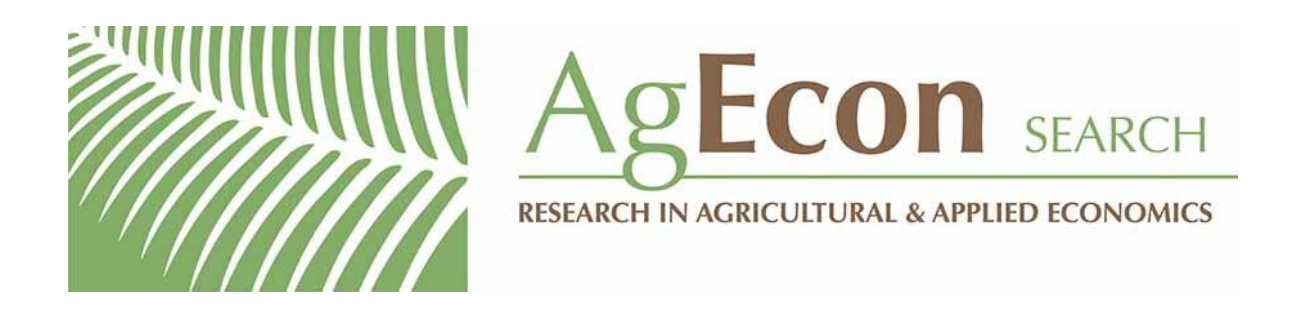

*The World's Largest Open Access Agricultural & Applied Economics Digital Library*

## **This document is discoverable and free to researchers across the globe due to the work of AgEcon Search.**

**Help ensure our sustainability.**

[Give to AgEcon Search](https://makingagift.umn.edu/give/yourgift.html?&cart=2313)

AgEcon Search [http://ageconsearch.umn.edu](http://ageconsearch.umn.edu/) [aesearch@umn.edu](mailto:aesearch@umn.edu)

*Papers downloaded from AgEcon Search may be used for non-commercial purposes and personal study only. No other use, including posting to another Internet site, is permitted without permission from the copyright owner (not AgEcon Search), or as allowed under the provisions of Fair Use, U.S. Copyright Act, Title 17 U.S.C.*

The Stata Journal (2009) **9**, Number 1, pp. 169–170

## **Stata tip 74: firstonly, a new option for tab2**

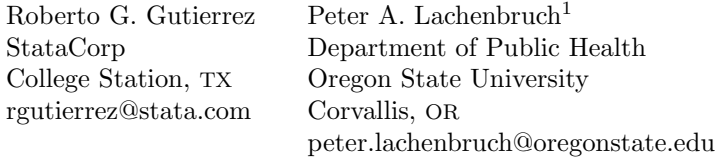

In many research contexts, we have several categorical variables and correspondingly want to look at several contingency tables. The **tab2** command allows us to do this. Using the auto dataset (after categorizing mpg to mpgcat and price to cost), we have

. sysuse auto, clear

```
(1978 Automobile Data)
```
. quietly egen mpgcat =  $cut(mpg)$ ,  $at(0, 15, 25, 35, 45)$  label

- . quietly egen cost = cut(price), at(0, 4000, 6000, 10000, 16000) label
- . tab2 foreign mpgcat cost rep78, chi2
- -> tabulation of foreign by mpgcat

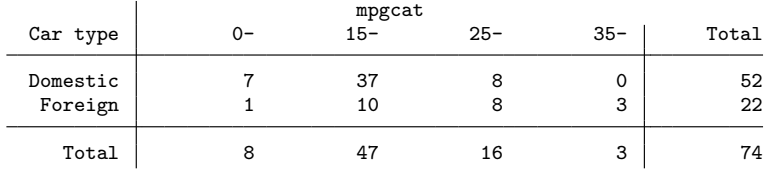

Pearson chi2(3) =  $12.9821$  Pr = 0.005

(*output omitted* )

-> tabulation of cost by rep78

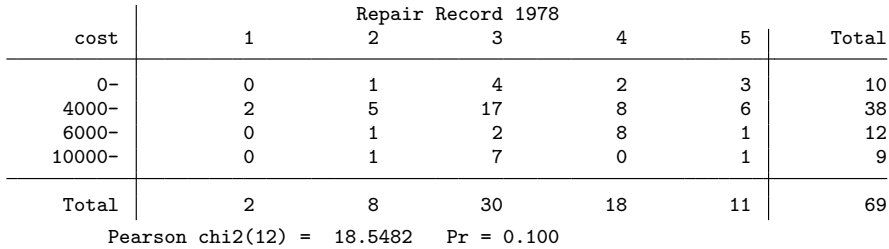

With 4 variables, we have 6 tables  $(4 \times 3/2 = 6)$ . With more variables, the number of tables explodes quadratically. Even with 10 variables, we end up with 45 tables, which is likely to be more than really interests us. We may well want finer control.

Often there is one response variable of special interest. Our first focus may then be to relate that response to possible predictors. Suppose we wish to study if domestic or foreign cars differ on some variables. Thus we are interested in the three tables of foreign versus mpgcat, cost, and rep78. The firstonly option added to tab2 in the update of 15 October 2008 allows us to get just the contingency table of the first-named variable versus the others.

<sup>1.</sup> Peter Lachenbruch's work was partially supported by a grant from the Cure JM Foundation.

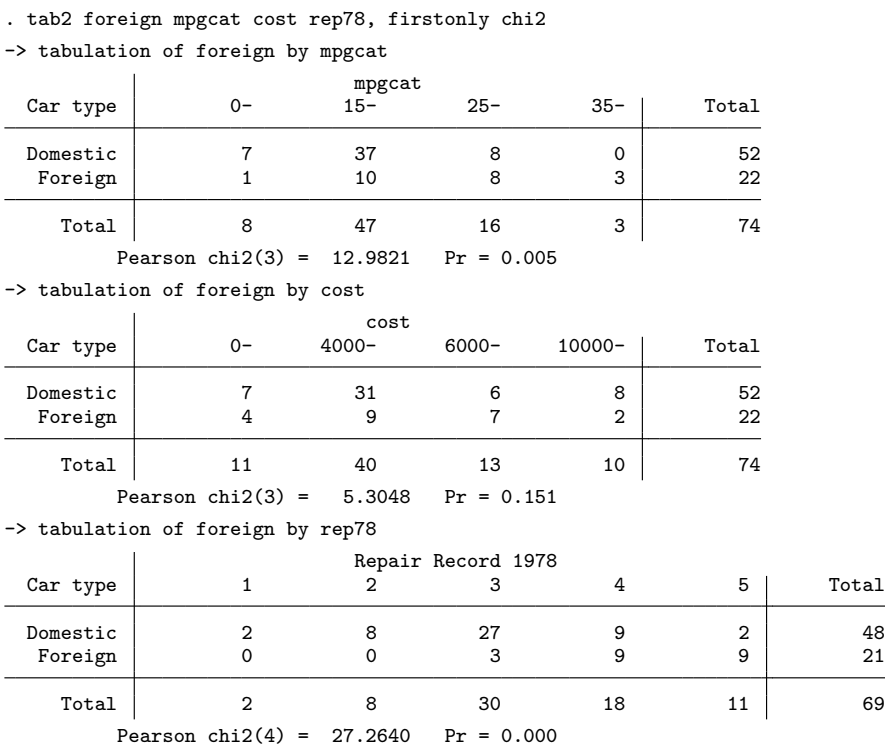

Here the number of tables is reduced from 6 to 3, a small change. However, for 10 variables (say, one response and nine predictors), the change is from 45 to 9.

This could have been programmed fairly easily with a foreach loop (see [P] **foreach**), but the new firstonly option makes life even a little easier.